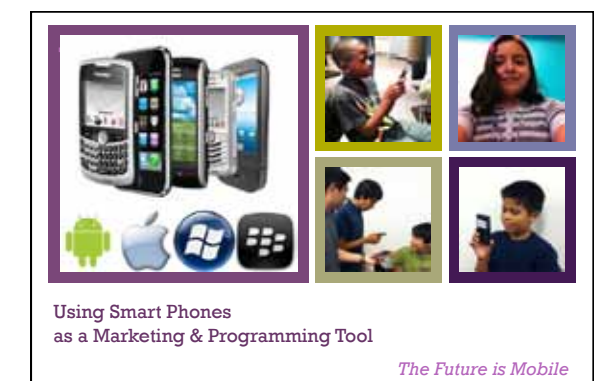

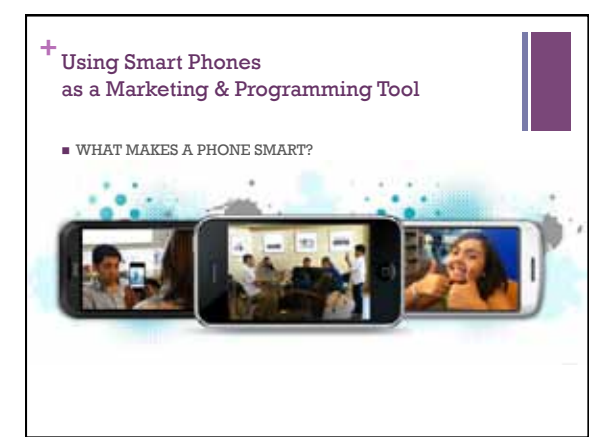

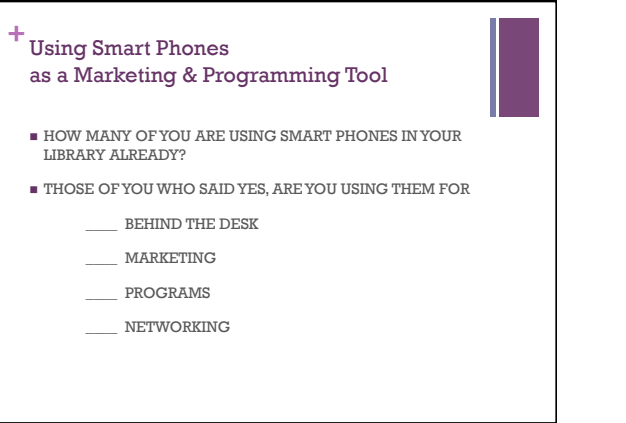

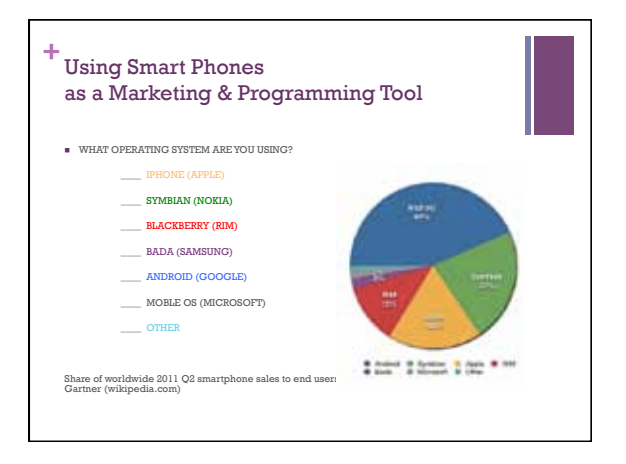

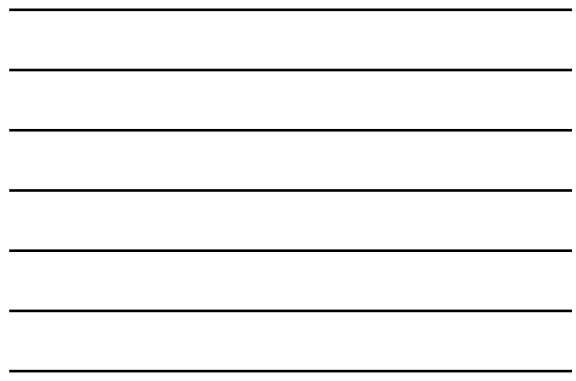

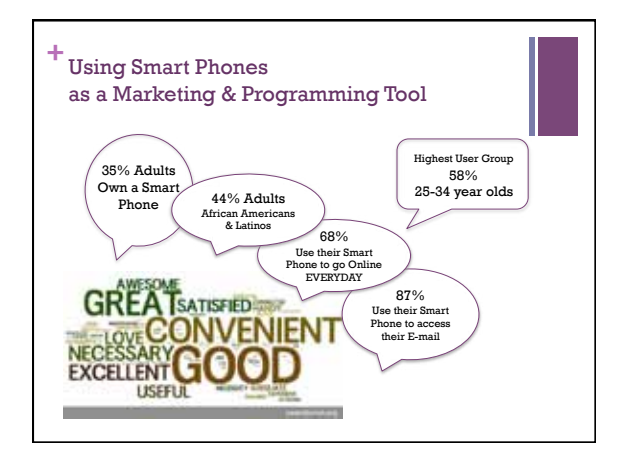

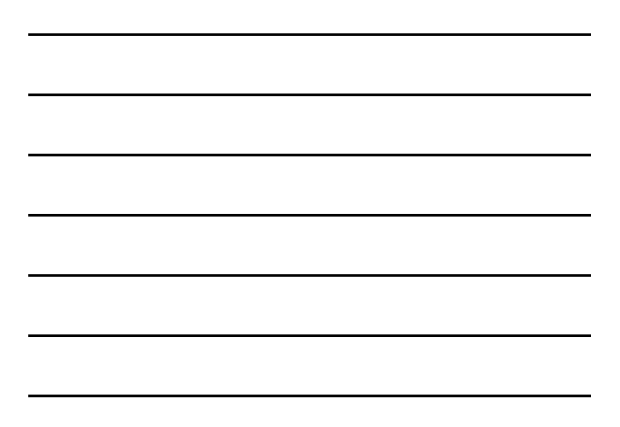

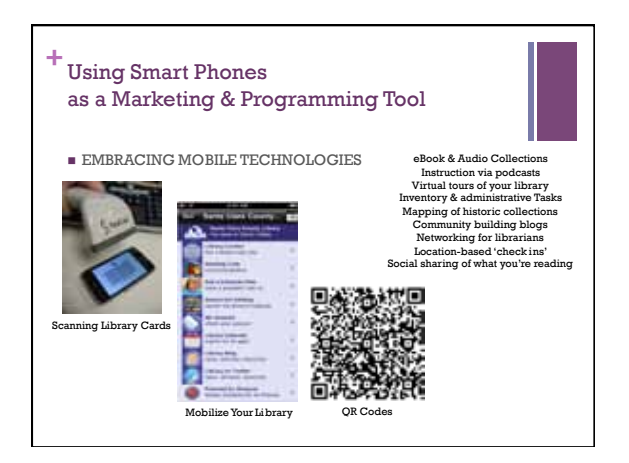

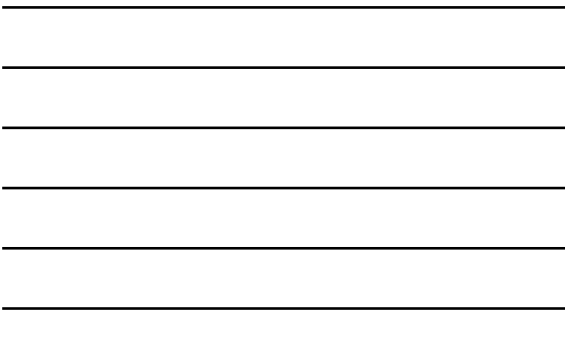

 $10/12/11$ 

# The Future Is Mobile **Using Smart Phones** as a Marketing & Programming Tool

 $\blacksquare$  SMART MARKETING  $\blacksquare$ PROGRAMMING Social Networking<br>Quick Response Codes<br>Website Compatibility<br>M-Libraries A CASE STUDY WordPress Set up<br>Social Network Interactivity<br>Working a Smart Phone App M-Library Creation Tools<br>Other online helper sites Program Activities<br>Equipment Security  $\blacksquare$  WRAP UP  $\blacksquare$  RETURN TO BASICS

Keep It Simple<br>Defining Our Goals

÷

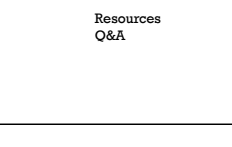

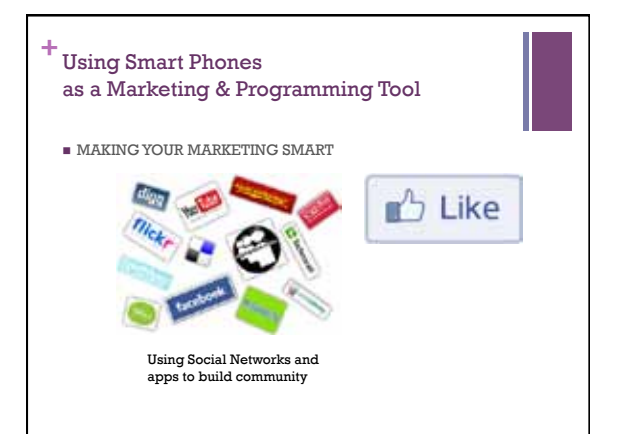

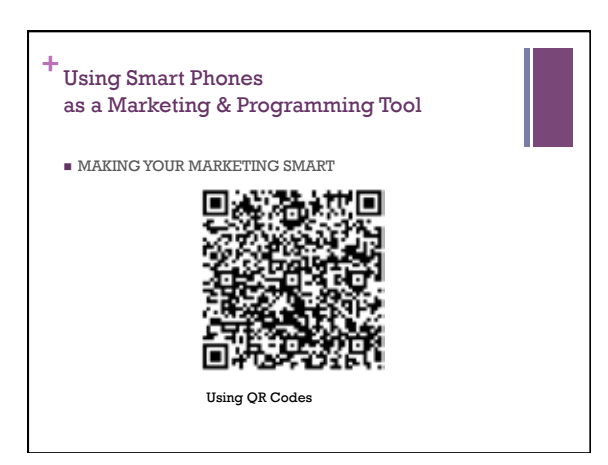

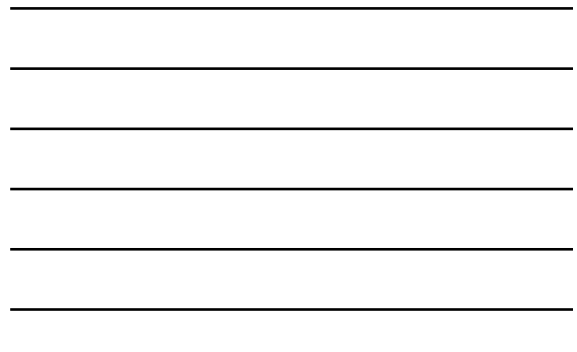

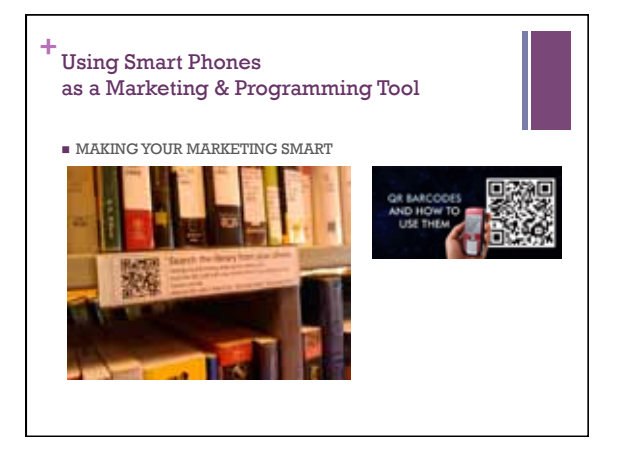

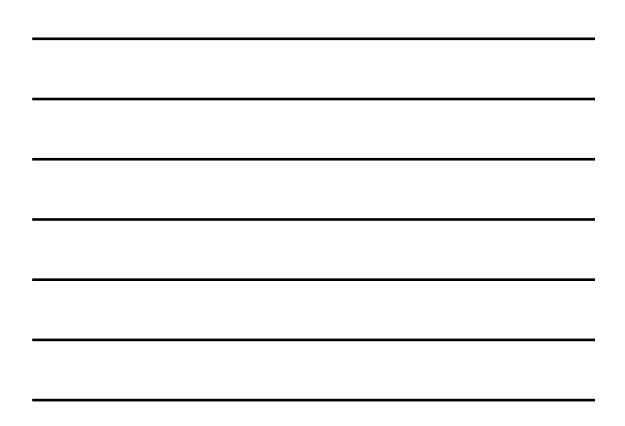

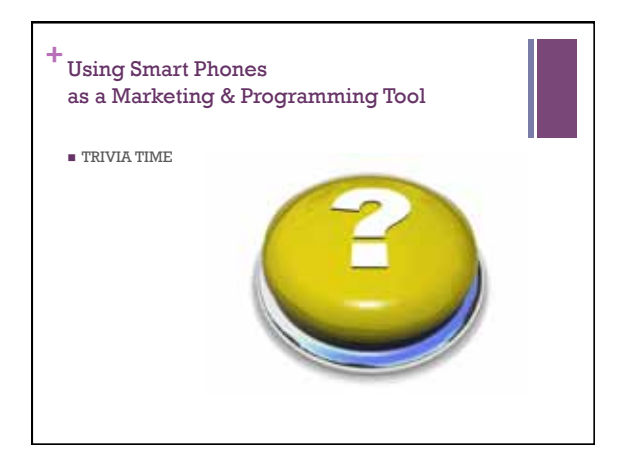

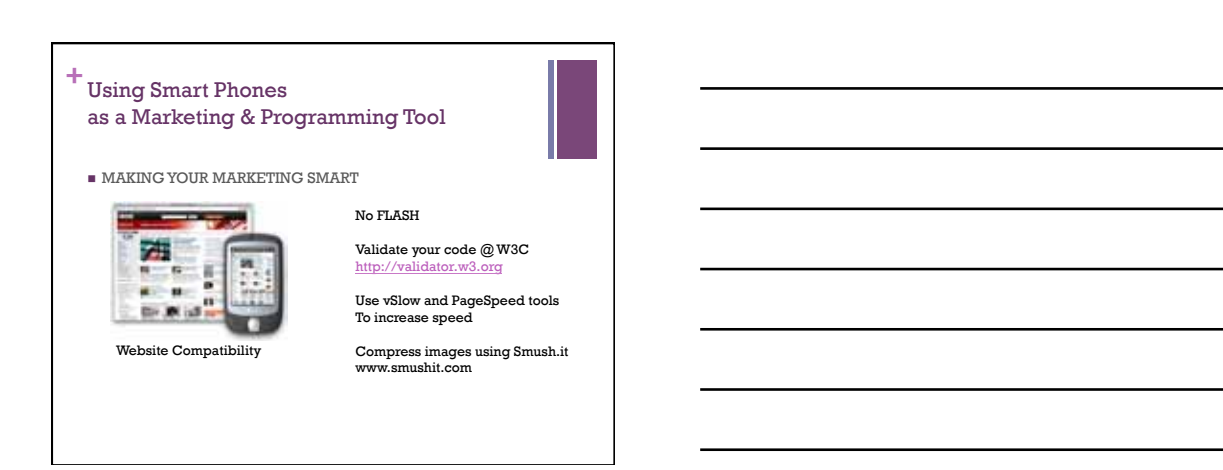

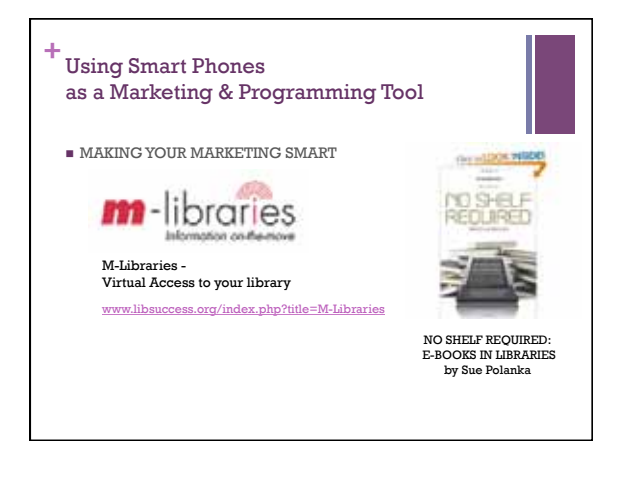

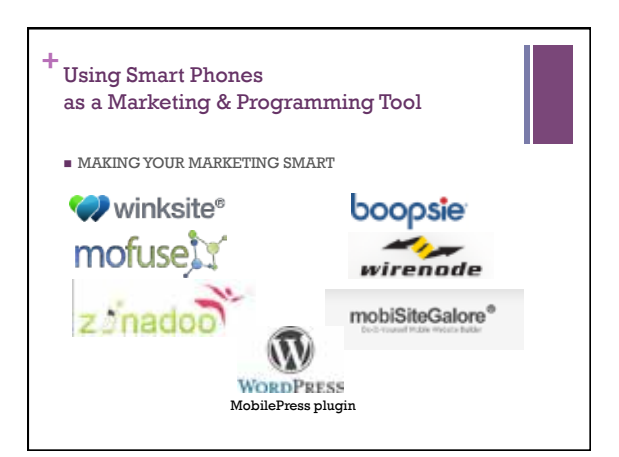

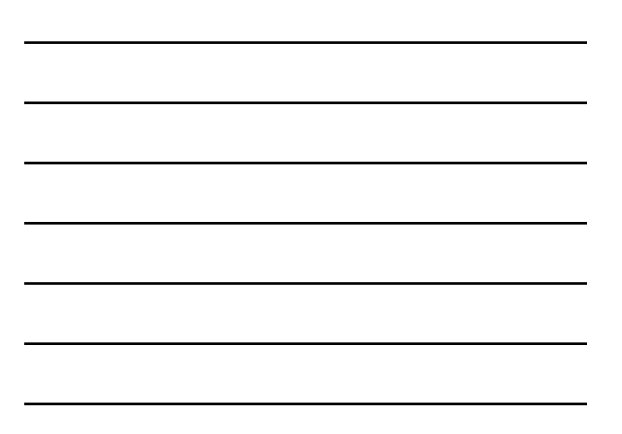

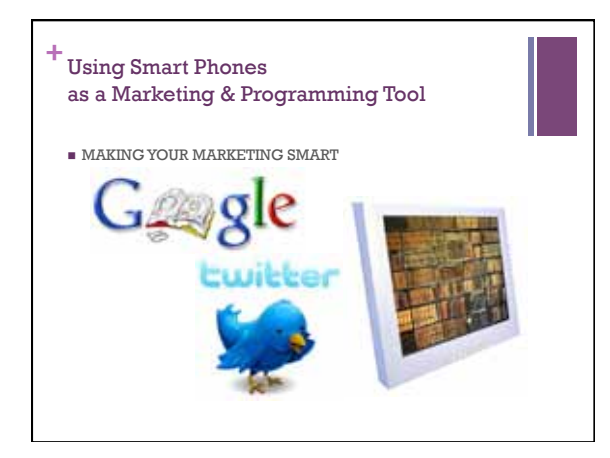

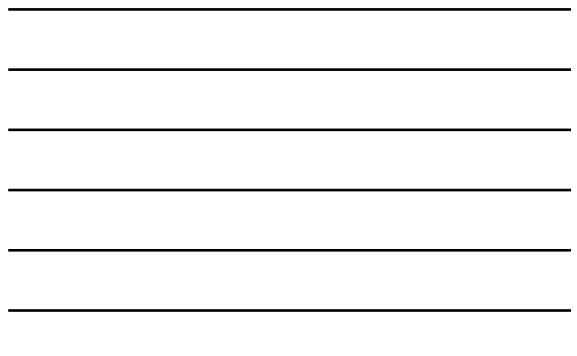

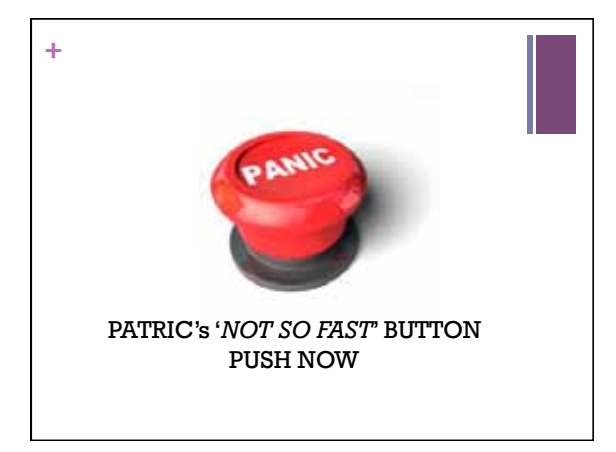

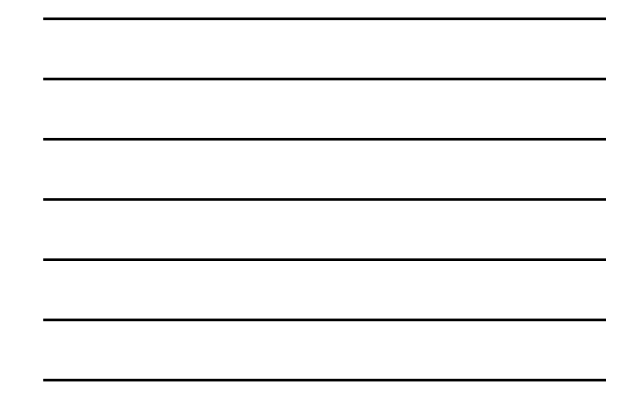

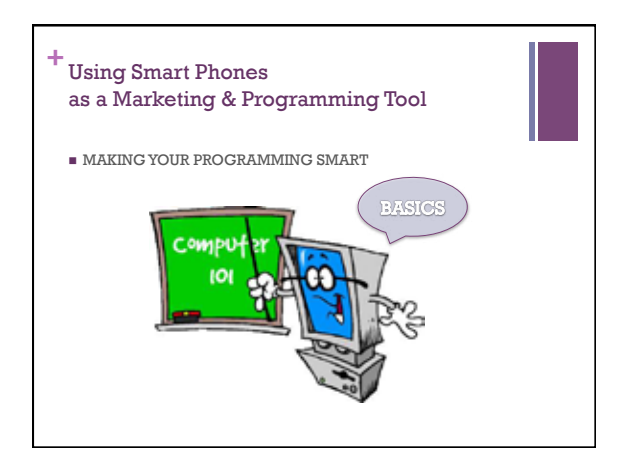

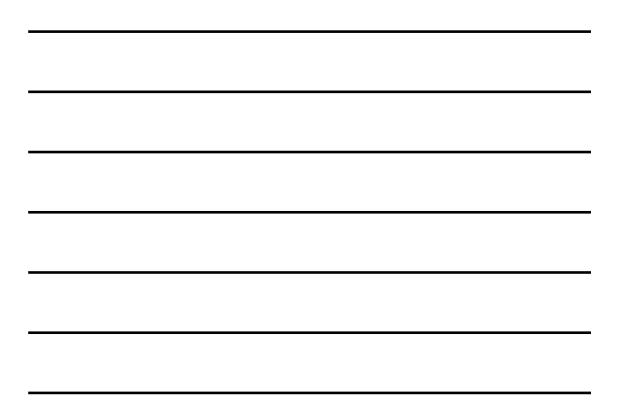

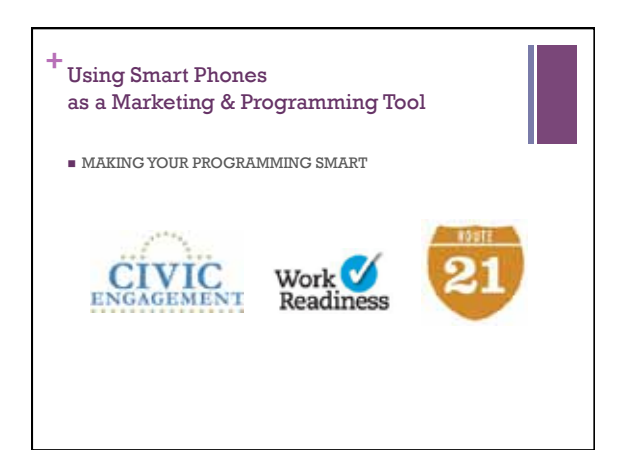

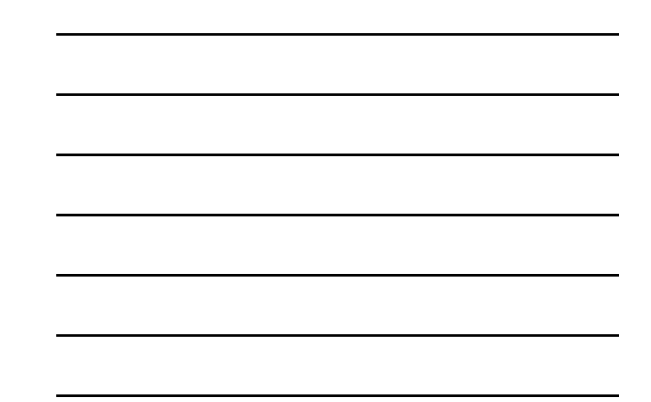

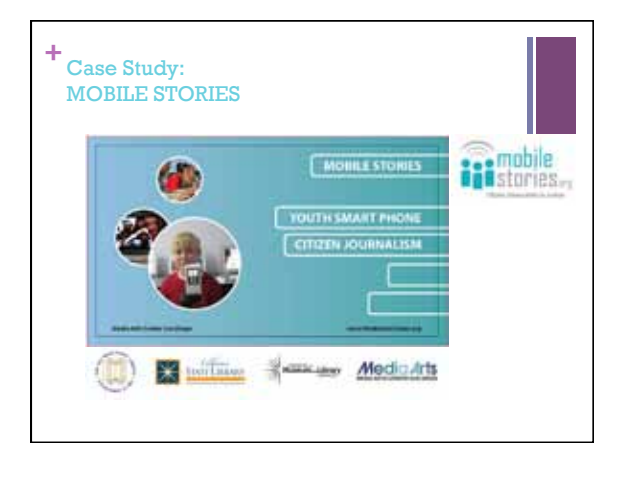

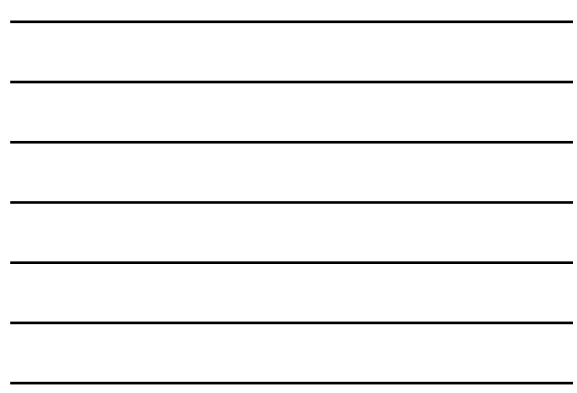

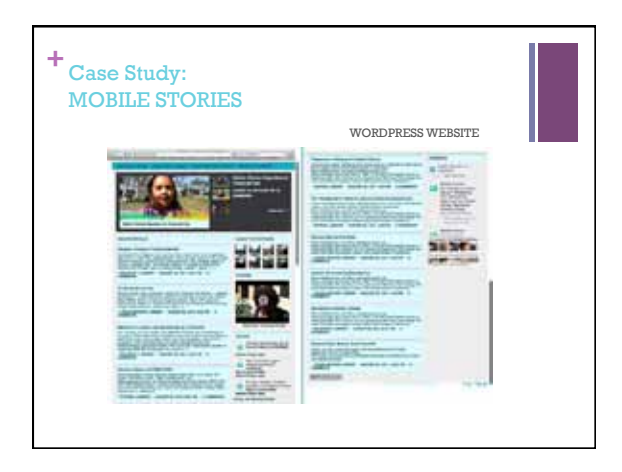

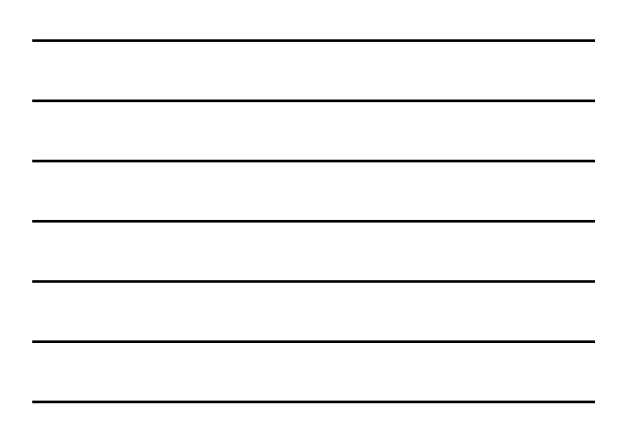

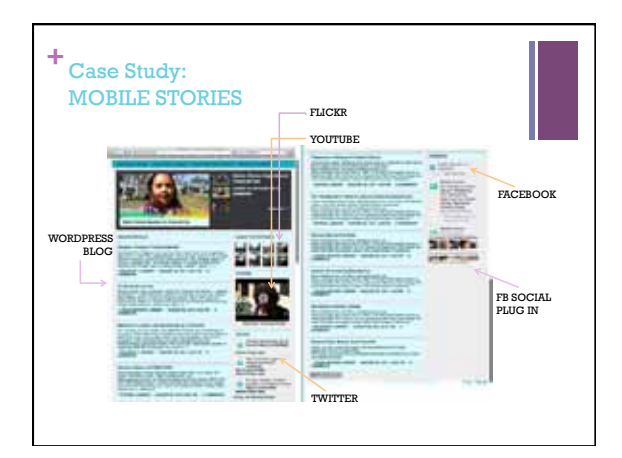

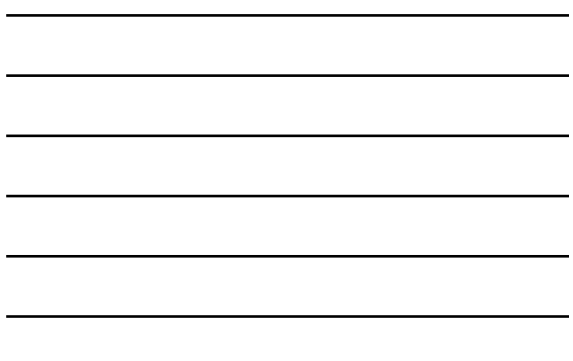

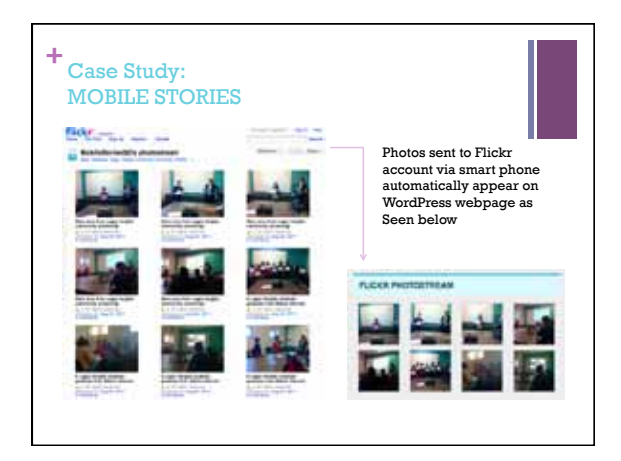

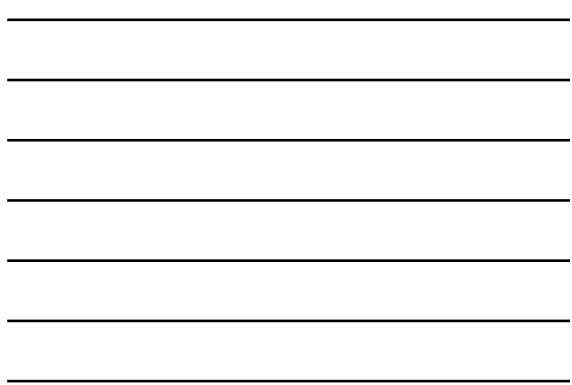

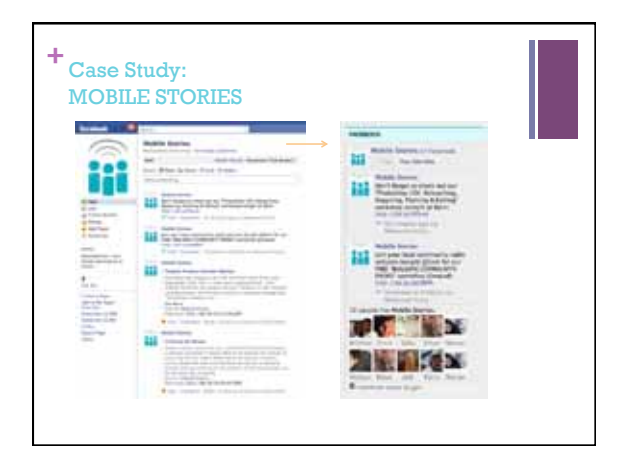

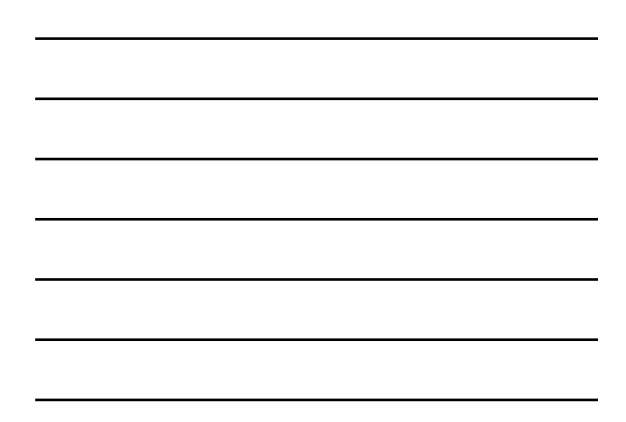

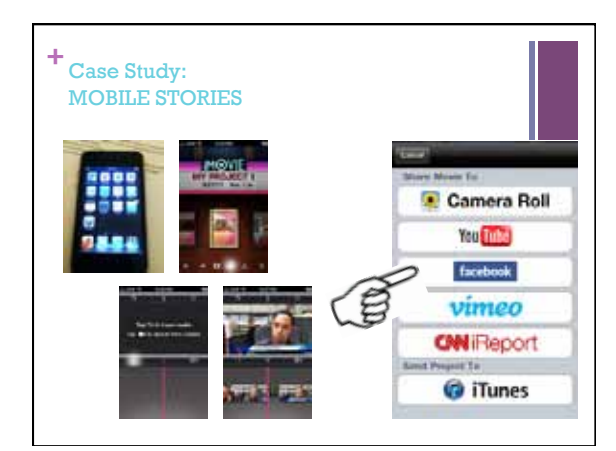

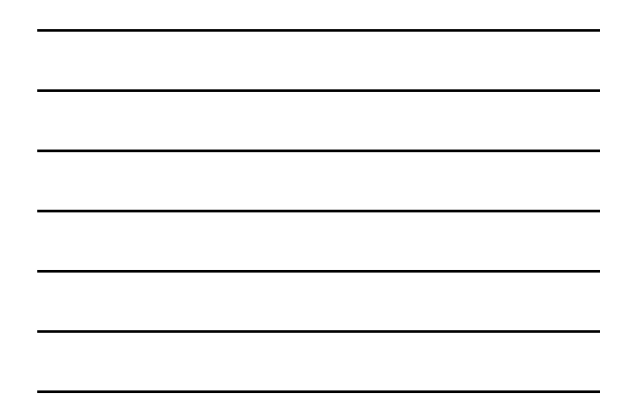

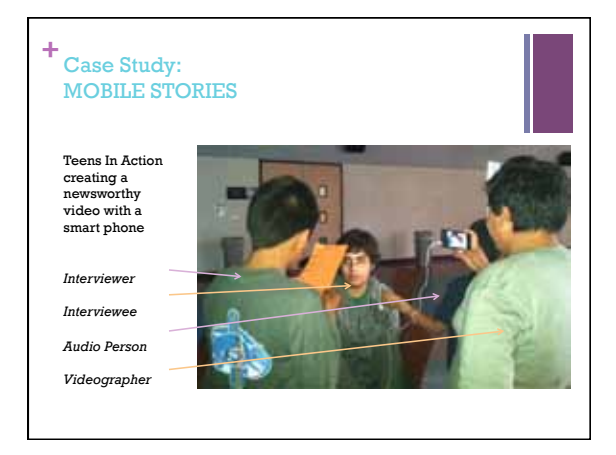

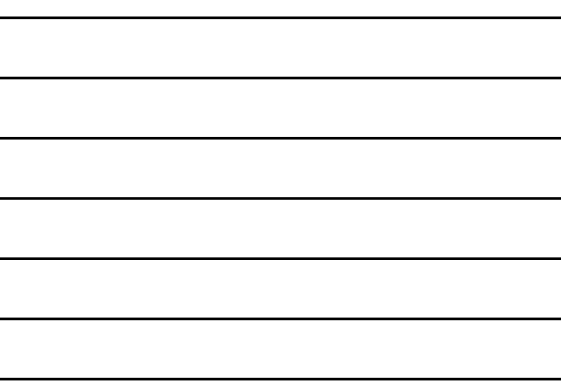

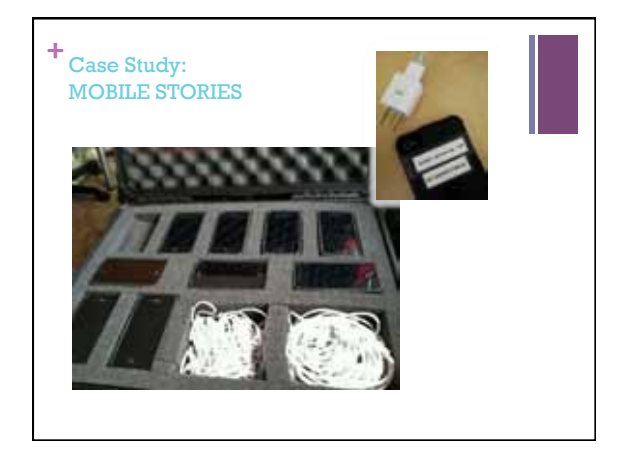

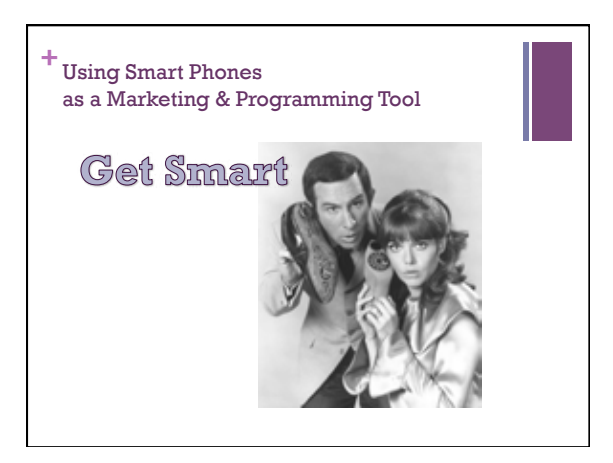

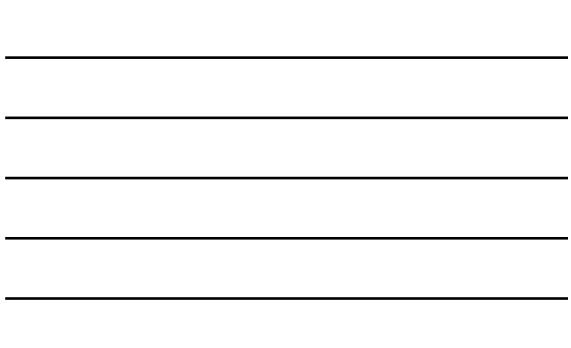

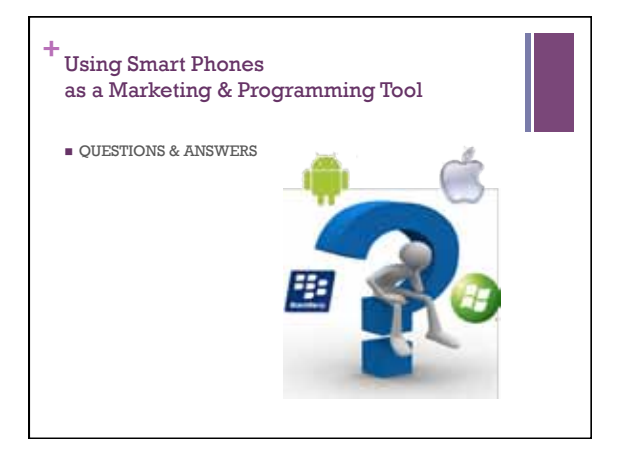

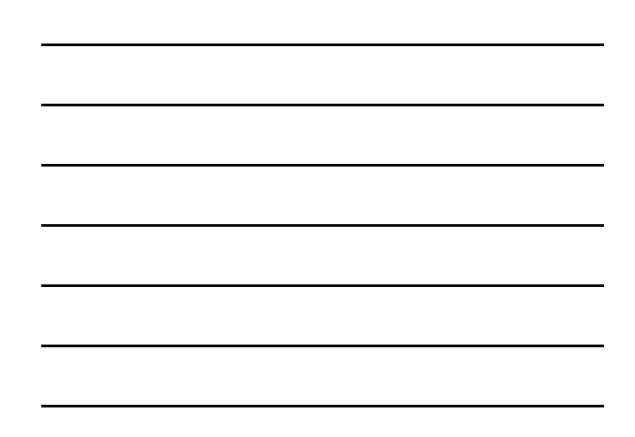

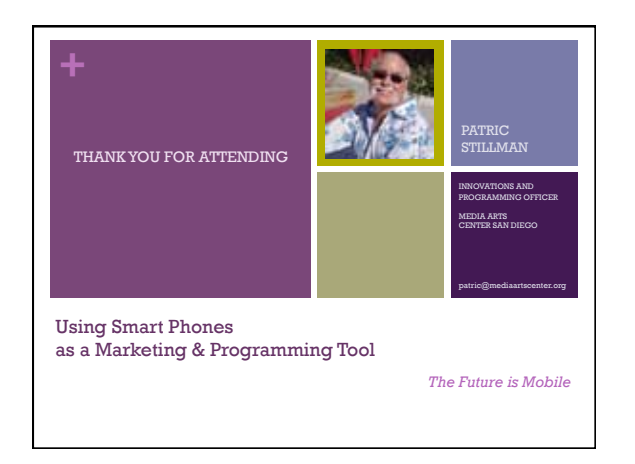